# **Chapter 9 – Children's Functional Assessment Rating Scale (CFARS)**

# **Table of Contents**

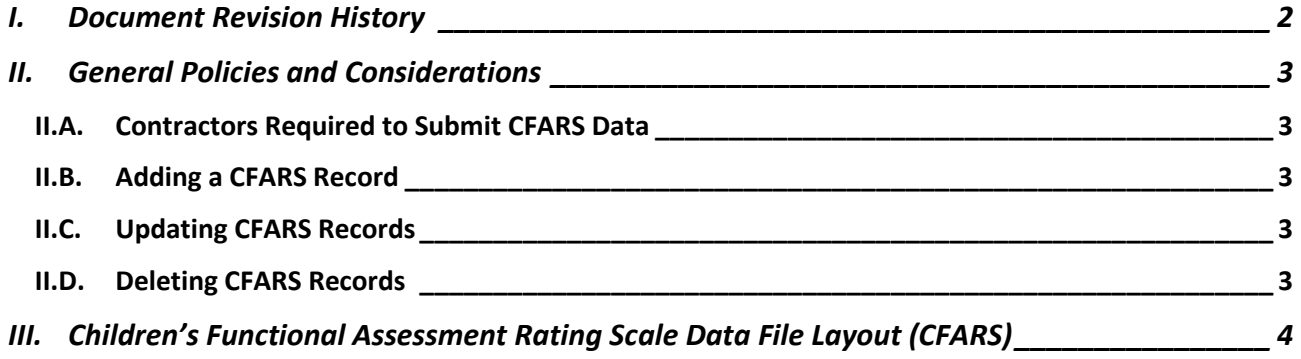

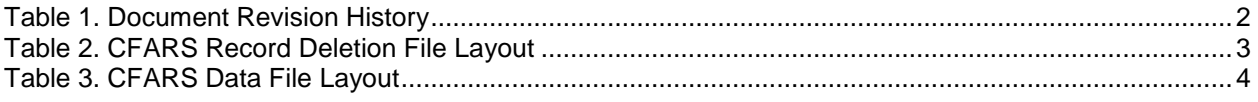

# <span id="page-1-0"></span>**I. Document Revision History**

<span id="page-1-1"></span>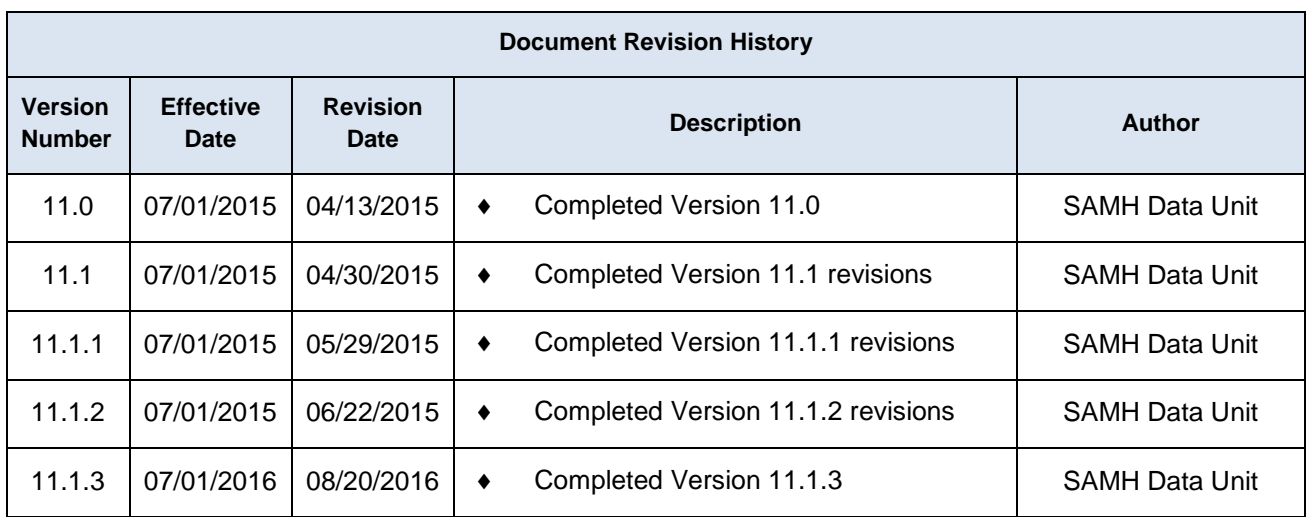

### **Table 1. Document Revision History**

## <span id="page-2-1"></span><span id="page-2-0"></span>**II. General Policies and Considerations**

#### **II.A. Contractors Required to Submit CFARS Data**

1. Contractors that provide children mental health services or services to children who are dually diagnosed are required to submit Children's Functional Assessment Rating Scale (CFARS) data.

## <span id="page-2-2"></span>**II.B. Adding a CFARS Record**

- 1. A CFARS should be completed for every child over five years of age at the beginning of an episode of care, at six month intervals thereafter and at discharge.
- 2. A demographic record must exist for the same SSN, CONTRACTORID, and PROVIDERID.
- 3. The CFARS manual and certification training may be found at **[http://www.myflfamilies.com/service-programs/substance-abuse/SAMHIS.](http://www.myflfamilies.com/service-programs/substance-abuse/SAMHIS)**

Use of the manual when completing ratings is necessary to ensure reliable and valid ratings. A copy of the rater's certification must be placed in the rater's employment file. Questions regarding certification should be sent to [SAMH@myflfamilies.com.](mailto:SAMH@myflfamilies.com)

### <span id="page-2-3"></span>**II.C. Updating CFARS Records**

1. A CFARS record can be updated by submitting a record with the same key fields. Refer to the mandatory key fields in [Table 3](#page-3-1) to identify the record to update. If the key fields match the record will be updated, otherwise it will be added.

#### <span id="page-2-4"></span>**II.D. Deleting CFARS Records**

1. To delete a CFARS record, a CFARS deletion file must be submitted according to the file layout in [Table 2.](#page-2-5)

<span id="page-2-5"></span>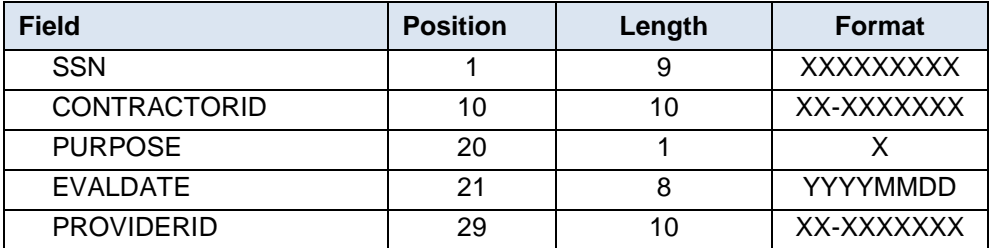

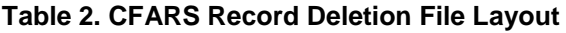

# <span id="page-3-0"></span>**III. Children's Functional Assessment Rating Scale Data File Layout (CFARS)**

<span id="page-3-1"></span>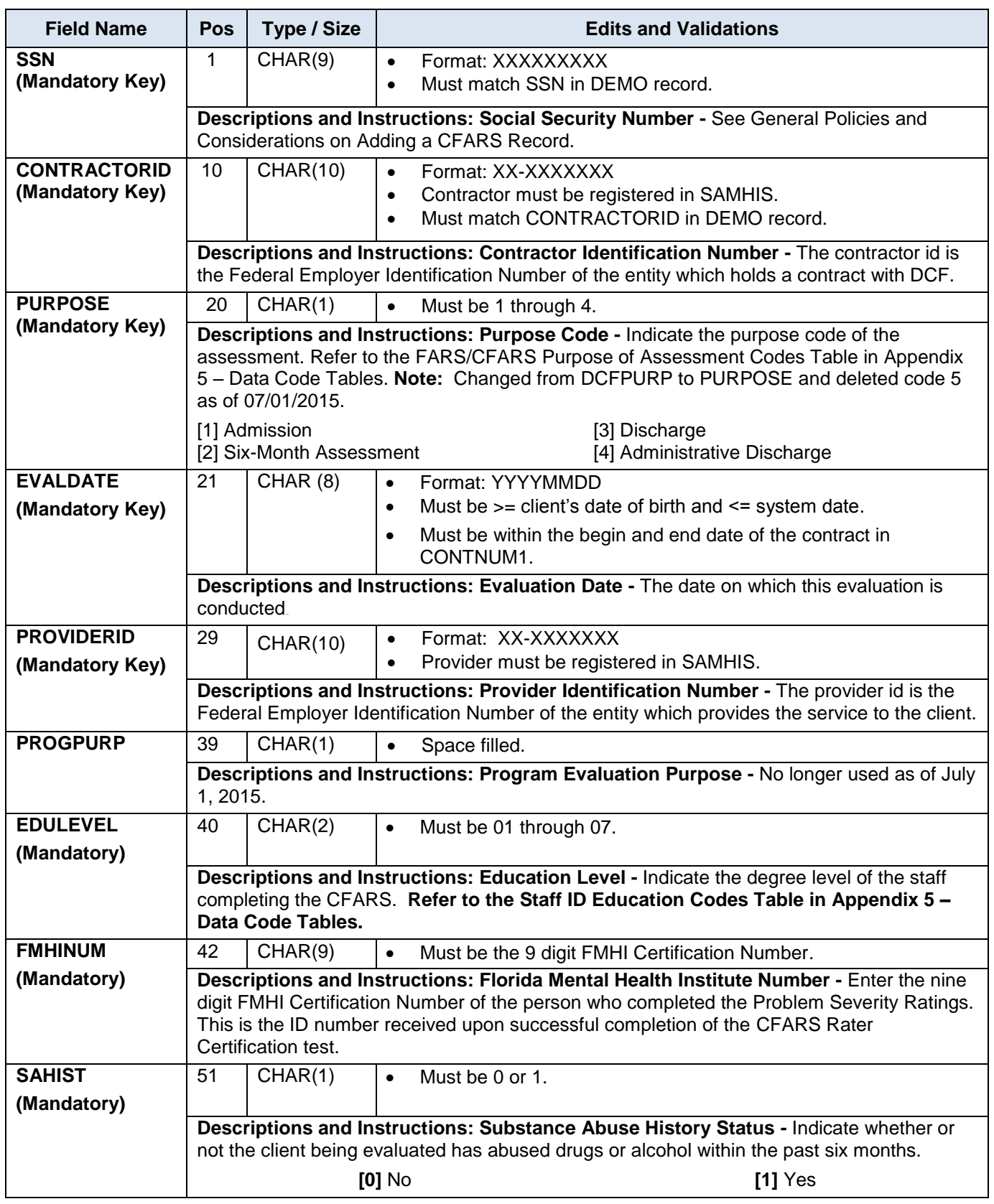

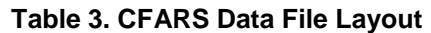

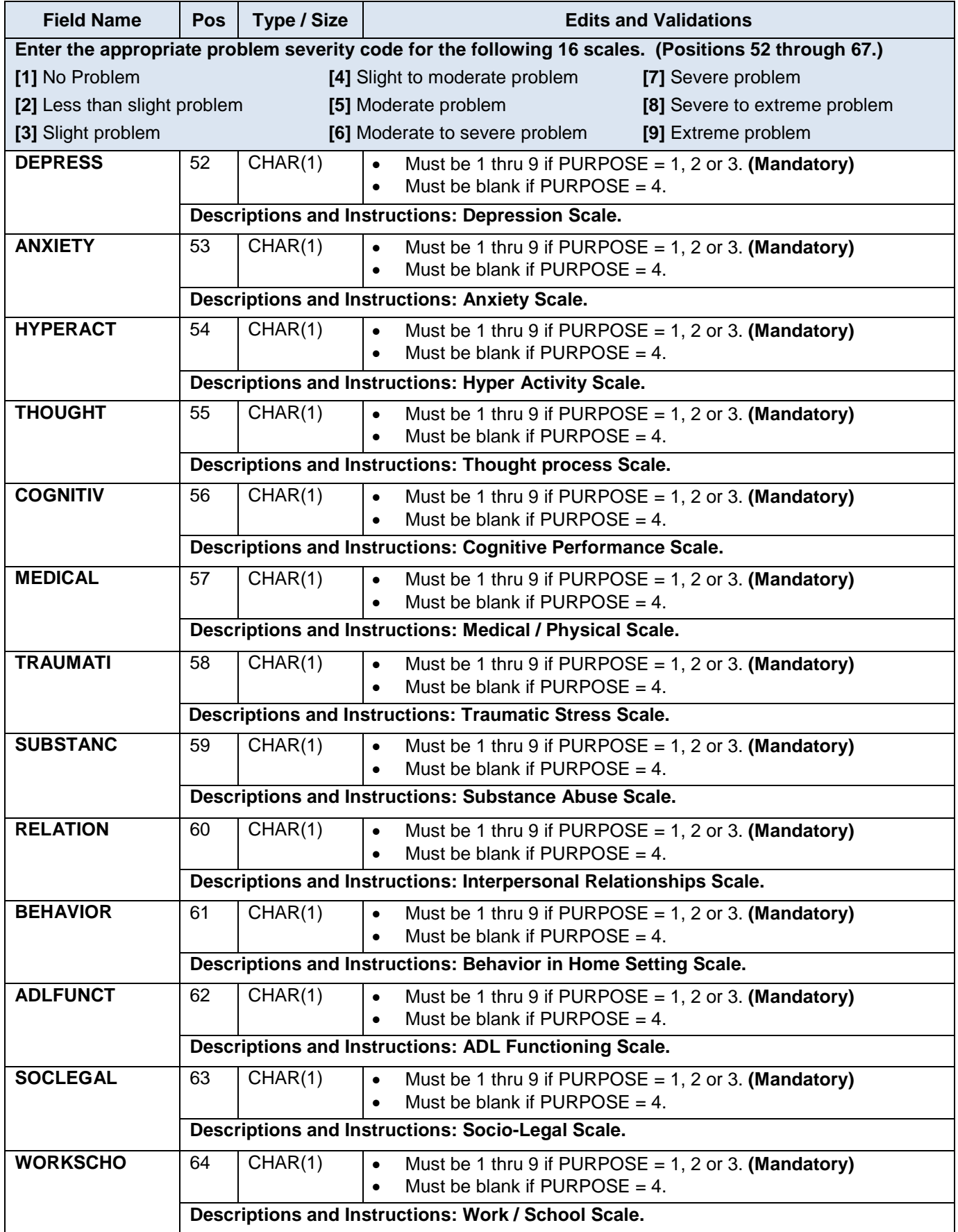

*DCF Pamphlet 155-2 Chapter 9 (CFARS)*

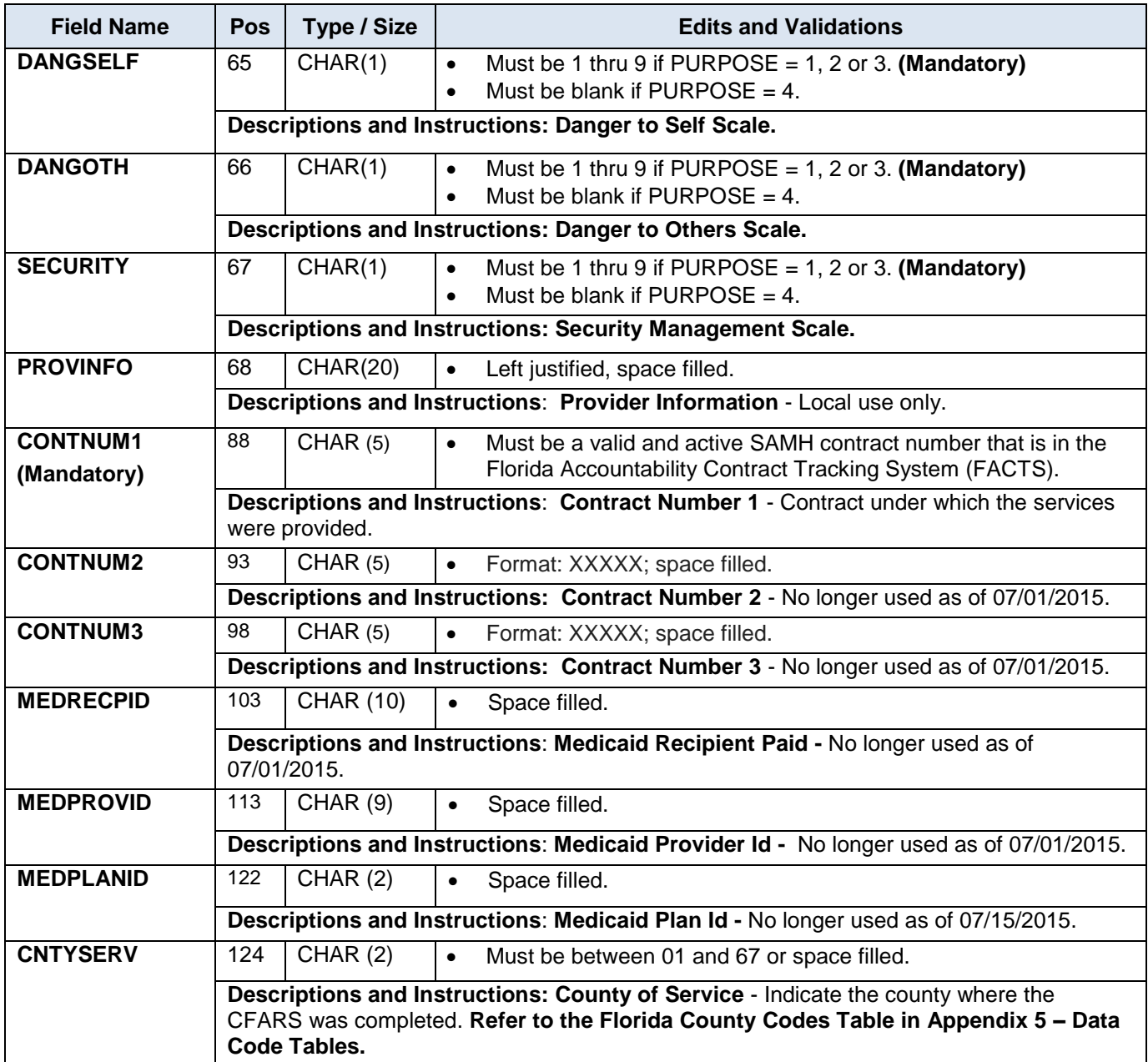

# **IV. Pamphlet 155-2 Chapters, Appendices and Forms**

1. The Pamphlet 155-2 chapters, appendices and forms can be found at:

<http://www.myflfamilies.com/service-programs/substance-abuse/pamphlet-155-2-v11>